## Package 'svaRetro'

April 11, 2023

Type Package

Title Retrotransposed transcript detection from structural variants

Version 1.4.0

Date 2022-02-10

Description svaRetro contains functions for detecting retrotransposed transcripts (RTs) from structural variant calls. It takes structural variant calls in GRanges of breakend notation and identifies RTs by exon-exon junctions and insertion sites. The candidate RTs are reported by events and annotated with information of the inserted transcripts.

License GPL-3 + file LICENSE

Depends GenomicRanges, rtracklayer, BiocGenerics, StructuralVariantAnnotation, R (>= 4.0)

Imports VariantAnnotation, assertthat, Biostrings, stringr, dplyr, methods, rlang, GenomicFeatures, GenomeInfoDb, S4Vectors, utils

Suggests TxDb.Hsapiens.UCSC.hg19.knownGene, ggplot2, devtools, testthat (>= 2.1.0), roxygen2, knitr, BiocStyle, plyranges, circlize, tictoc, IRanges, stats, SummarizedExperiment, rmarkdown

RoxygenNote 7.1.1

Encoding UTF-8

VignetteBuilder knitr

biocViews DataImport, Sequencing, Annotation, Genetics, VariantAnnotation, Coverage, VariantDetection

BugReports <https://github.com/PapenfussLab/svaRetro/issues>

git\_url https://git.bioconductor.org/packages/svaRetro

git branch RELEASE 3 16

git\_last\_commit 3326991

git\_last\_commit\_date 2022-11-01

Date/Publication 2023-04-10

Author Ruining Dong [aut, cre] (<<https://orcid.org/0000-0003-1433-0484>>)

Maintainer Ruining Dong <lnyidrn@gmail.com>

### <span id="page-1-0"></span>R topics documented:

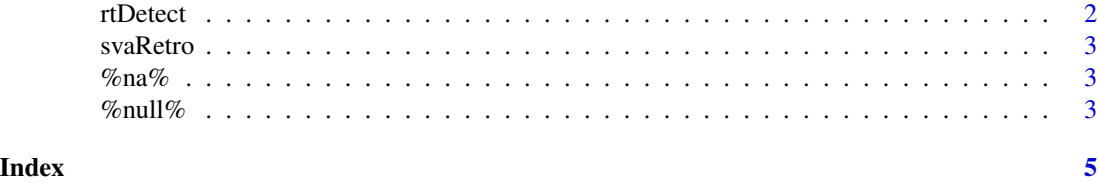

rtDetect *Detecting retrotranscript insertion in nuclear genomes.*

#### Description

Detecting retrotranscript insertion in nuclear genomes.

#### Usage

```
rtDetect(gr, genes, maxgap = 100, minscore = 0.4)
```
#### Arguments

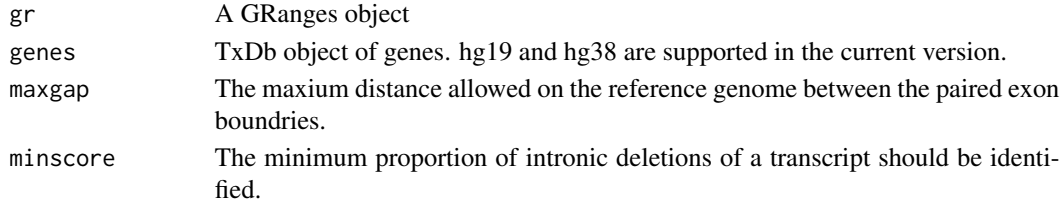

#### Details

This function searches for retroposed transcripts by identifying breakpoints supporting intronic deletions and fusions between exons and remote loci. Only BND notations are supported at the current stage.

#### Value

A GRangesList object, named insSite and rt, reporting breakpoints supporting insert sites and retroposed transcripts respectively. 'exon' and 'txs' in the metadata columns report exon\_id and transcript\_name from the 'genes' object.

#### Examples

```
library(TxDb.Hsapiens.UCSC.hg19.knownGene)
genes <- TxDb.Hsapiens.UCSC.hg19.knownGene
vcf.file <- system.file("extdata", "diploidSV.vcf",
                         package = "svaRetro")
vcf <- VariantAnnotation::readVcf(vcf.file, "hg19")
gr <- breakpointRanges(vcf, nominalPosition=TRUE)
rt <- rtDetect(gr, genes, maxgap=30, minscore=0.6)
```
<span id="page-2-0"></span>

#### Description

svaRetro contains functions for detecting retrotransposed transcripts from structural variant calls.

#### Details

For more details on the features of StructuralVariantAnnotation, read the vignette: 'browseVignettes(package = "svaRetro")'

%na% *Replaces the NA values in a with corresponding values in b*

#### Description

Replaces the NA values in a with corresponding values in b

#### Usage

a %na% b

#### Arguments

a, b objects to be tested or coerced.

#### Value

The altered object.

%null% *Uses b if a is NULL*

#### Description

Uses b if a is NULL

#### Usage

a %null% b

#### Arguments

a, b objects to be tested or coerced.

 $4$  %null% and  $\ell$  %null% and  $\ell$  %null% and  $\ell$  %null% and  $\ell$  %null% and  $\ell$  %null% and  $\ell$  % and  $\ell$  % and  $\ell$  % and  $\ell$  % and  $\ell$  % and  $\ell$  % and  $\ell$  % and  $\ell$  % and  $\ell$  % and  $\ell$  % and  $\ell$  % and  $\ell$ 

#### Value

An un-null object.

# <span id="page-4-0"></span>**Index**

%na%, 3  $%null$ %, 3

rtDetect, 2

svaRetro, 3